# **BAB 3**

### **METODE PENELITIAN**

## **3.1 Lokasi Penelitian**

Pada penelitian ini dilakukan disalah satu proyek pembangunan Unit Sekolah Baru SMKN Tanjung Pinang.

## **3.2 Tahapan Penelitian**

Agar penelitian ini dapat berjalan dengan baik dan benar maka harus lah dibuat tahapan pengerjaan penelitian ini, yang dapat dilihat pada dalam bentuk diagram alir/*flowchart* pada gambar dibawah ini:

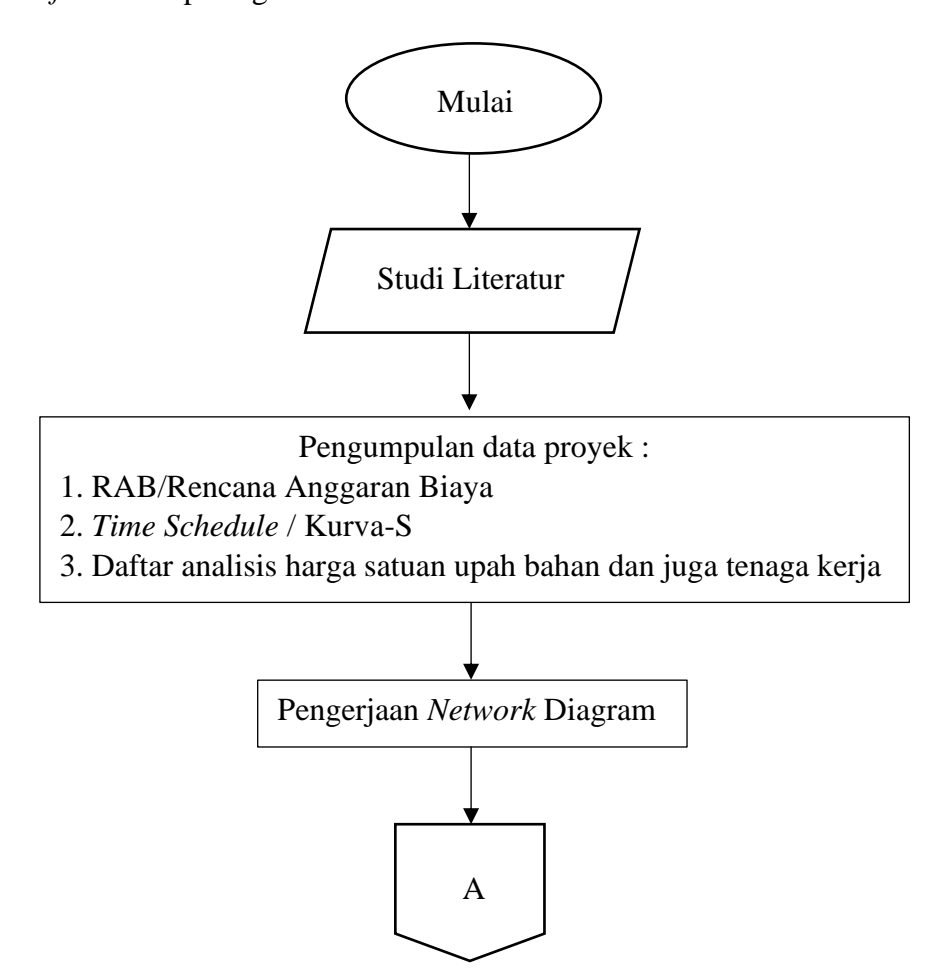

Gambar 3.1. Bagan Alir Penelitian

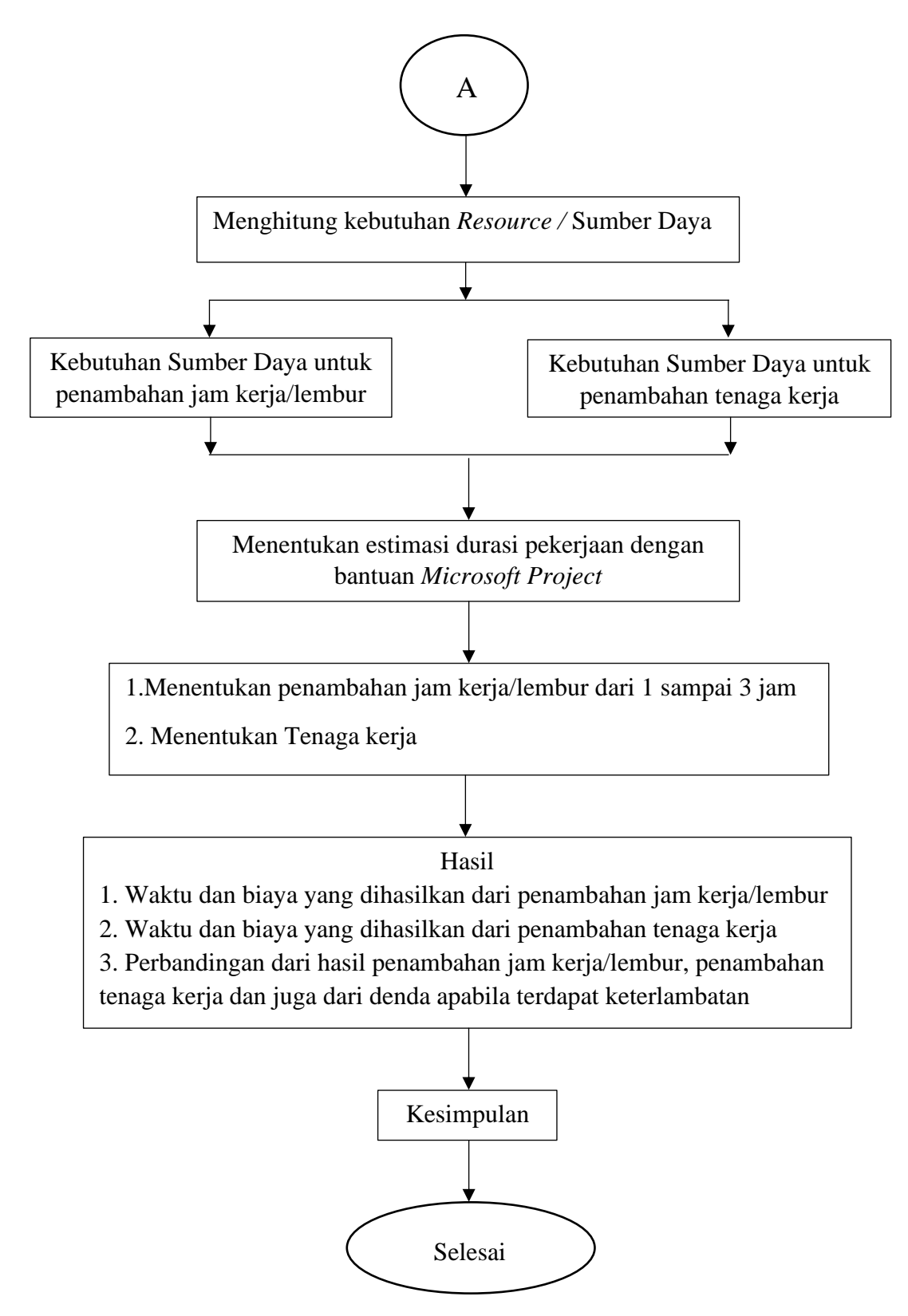

Gambar 3.2. Lanjtan dari Bagan Alir Penelitian

### **3.3 Tahap Persiapan**

Ketika akan melakukan penelitian ini sebelumnya dilakukan studi literatur terlebih dahulu yang bertujuan agar lebih mengetahui mengenai ilmu yang berhubungan dan berkaitan dengan subjek penelitian. Supaya tidak melenceng dari tujuan penelitian ini

#### **3.4 Tahap Pengumpulan Data**

Data yang diperlukan pada penelitian kali ini didapatkan dari instasi terkait pada pembangunan Unit Sekolah Baru SMK Tanjung Pinang. Data yang didapatkan yaitu:

- a. *Time Schedule /* Kurva S rencana
- b. Rencana Anggaran Biaya
- c. Analisis harga satuan bahan dan tenaga kerja

#### **3.5 Analisis Data**

Metode yang digunakan pada penitian ini ialah menggunakan metode *Time Cost Trade Off (TCTO)*. Dan menggunakan salah satu *Software* manajemen kontruksi yaitu *Microsoft Project* 2013. Selain itu untuk menganalisis datanya menggunakan *Microsoft Excel* 2013*.* Data yang telah didapatkan kemudian di *input*  kedalam *Microsoft Project* 2013 kemudian data tersebut akan dianalisis pada *Microsoft Project* 2013 tersebut. Hasil yang didapatkan ialah lintasan kritis pada pelaksanaan proyek kontruksi tersebut. Lintasan kritis tersebut harus dianalisis kembali dengan menggunakan metode *Time Cost Trade off* agar proyek tersebut tidak mengalami keterlambatan dan menyebabkan proyek mendapatkan denda. Metode *Time Cost Trade off* ini dilakukan dengan cara menambahan jam kerja/lembur sebanyak 3 varian yaitu, 1 jam, 2 jam, dan 3 jam. Dan juga penambahan tenaga kerja. Pada saat menganalisis metode tersebut dibantu menggunakan *Microsoft Excel* 2013.

Hasil dari analisis *TCTO* tersebut ialah percepatan durasi dari proyek dan biaya yang mengalami kenaikan akibat dari percepatan durasi tersebut. Kemudian hasil tersebut dapat dibandingkan agar didapatkan hasil optimal untuk percepatan proyek tersebut.